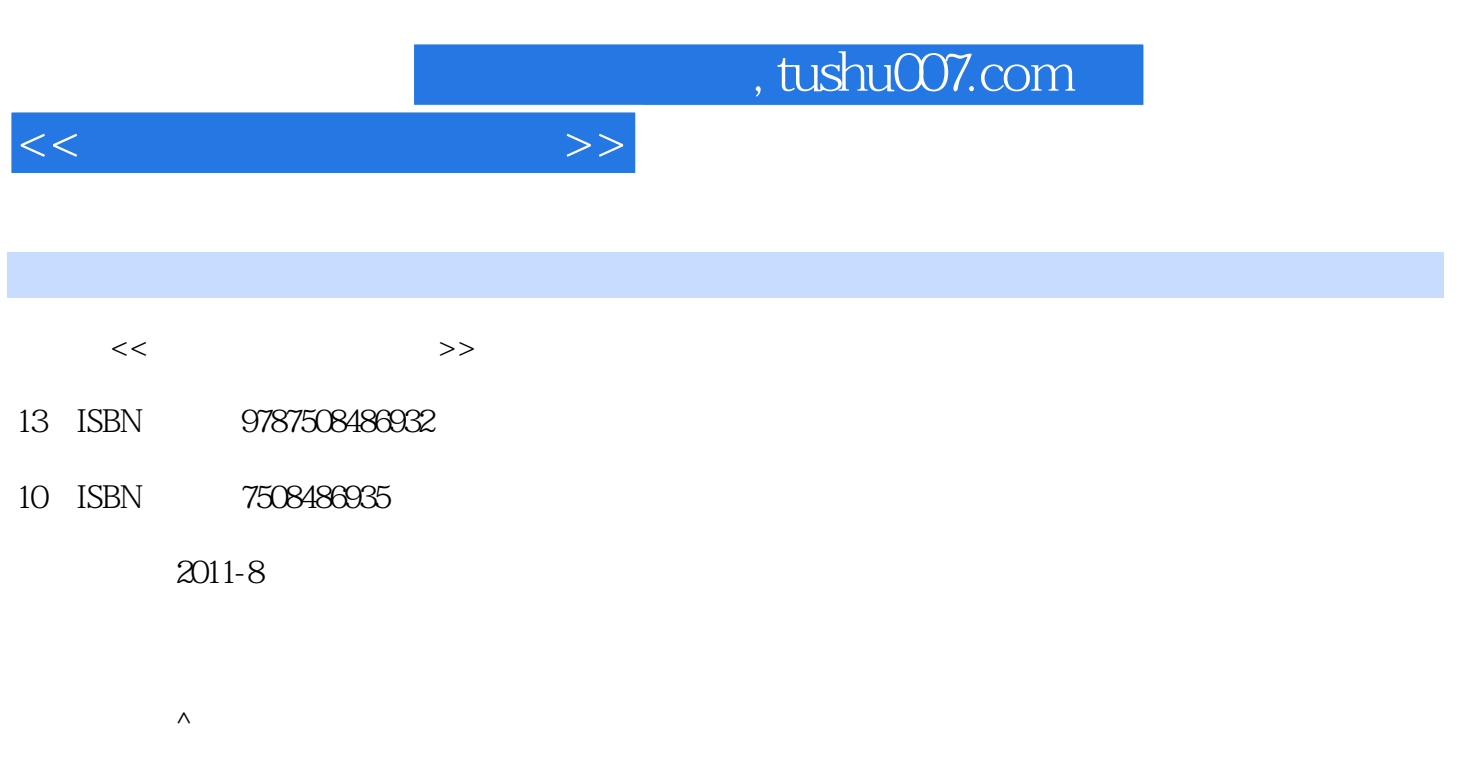

PDF

## 更多资源请访问:http://www.tushu007.com

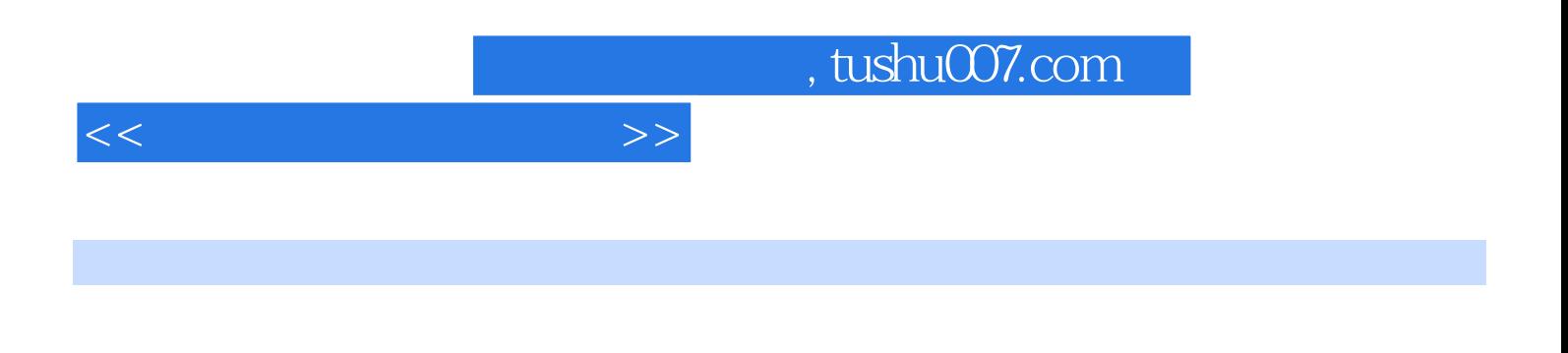

external to the MindowsXP WindowsXP Word2003 Excel2003 PowerPoint2003

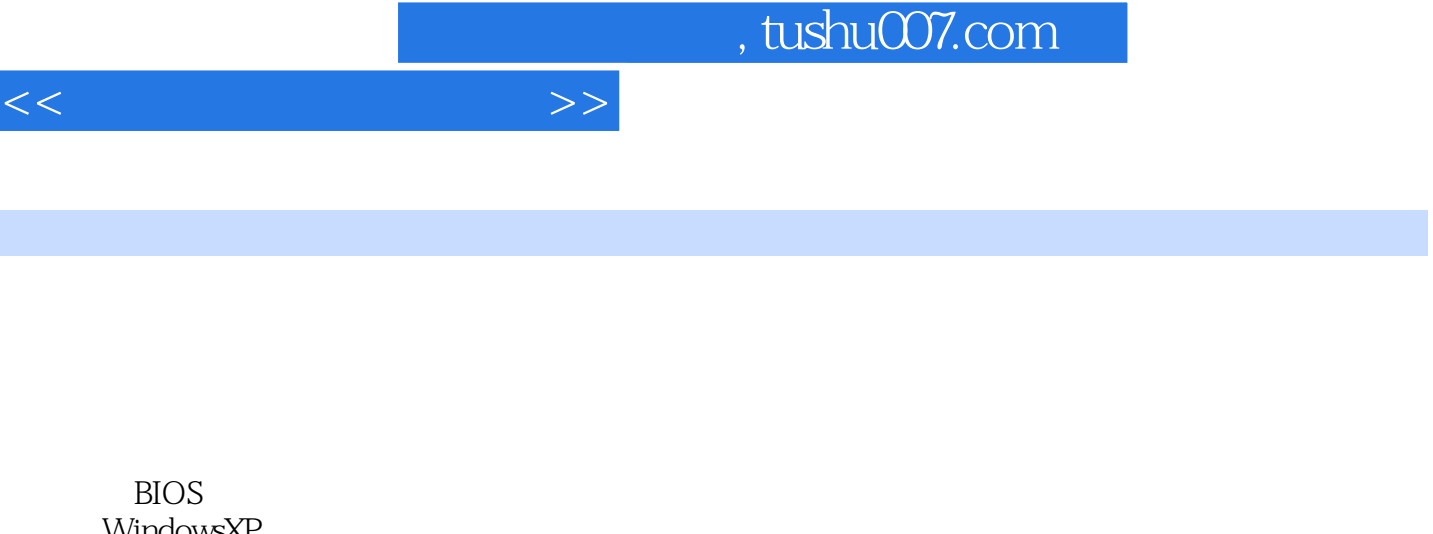

WindowsXP Windows Windows WindowsXP WindowsXP Windows

 $XP$ 

Word2003 Word2003

Excel2003 Excel2003

Excel

PowerPoint2003 PowerPoint2003

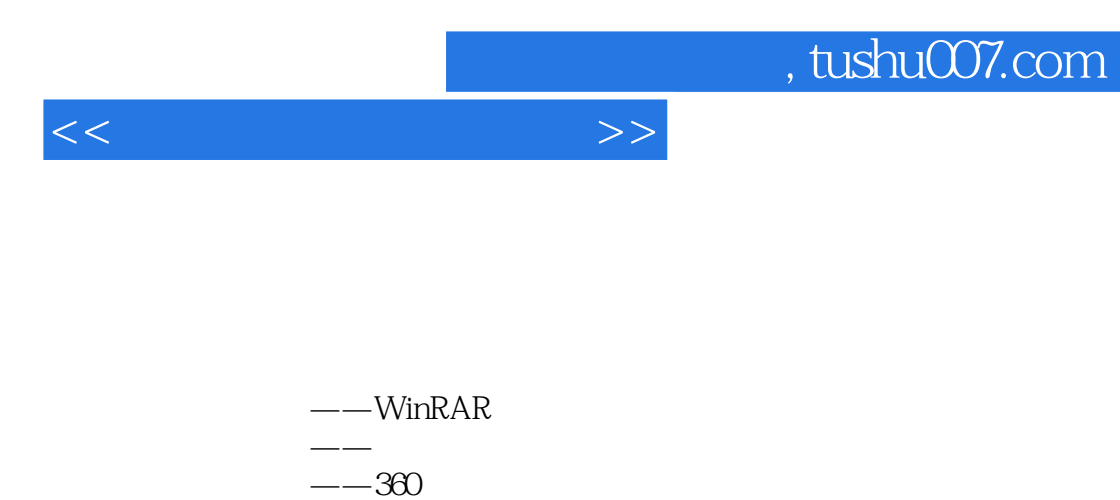

第四节 图片处理软件——美图秀秀

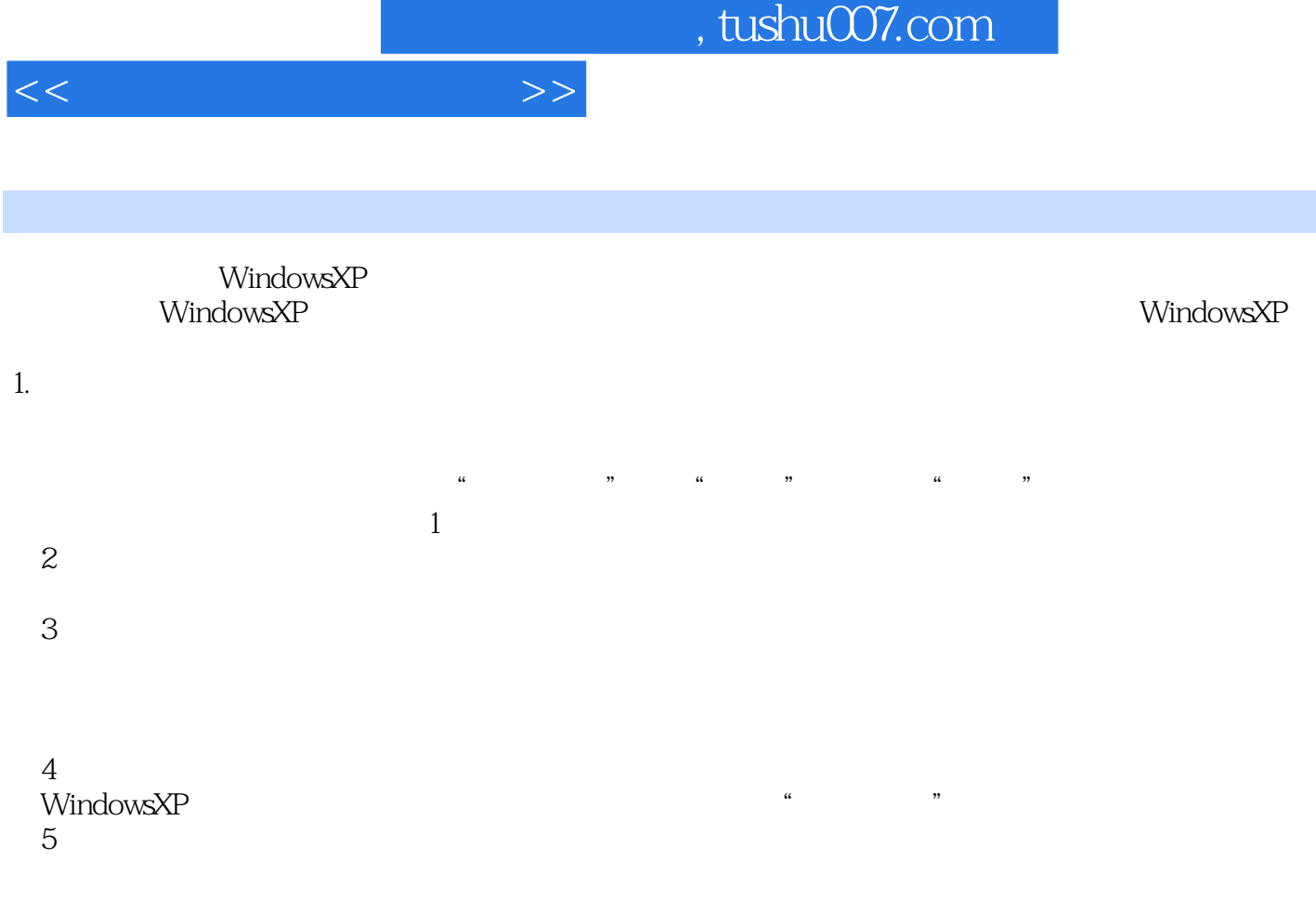

2.键盘的使用虽然Windows操作系统为鼠标操作提供了完备的功能,但是键盘依然是一个重要的输入

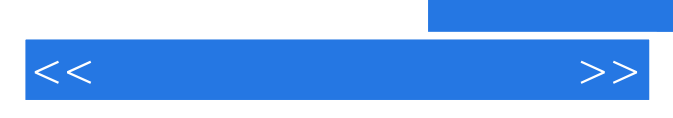

*Page 6*

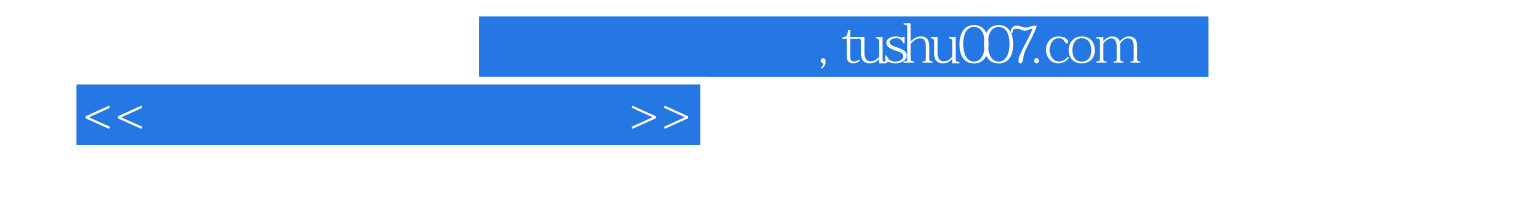

本站所提供下载的PDF图书仅提供预览和简介,请支持正版图书。

更多资源请访问:http://www.tushu007.com